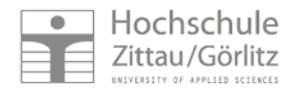

H.-J. Kretzschmar, S. Herrmann, M. Schneider, I. Jähne

# **Das E-Learning-System Thermopr@ctice zur Berechnung von Übungsaufgaben mit Mathcad**

#### **Gliederung**

Didaktisches Konzept Technische Realisierung Vorführen der Nutzung an Hand eines Beispiels Nutzung in der Lehre Effekte für das Studium Anwendungshorizont Ergebnisse der Lehre

#### **www.technische-thermodynamik.de**

\_STUDIEREN\_OHNE\_GRENZEN\_

**E-Learning-System Thermopr@ctice**

**Interaktives Lernsystem Thermopr@ctice**

**System zur selbständigen Berechnung von Übungsaufgaben mit Mathcad**

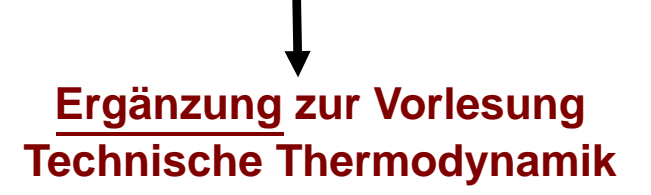

### **Ausgangssituation**

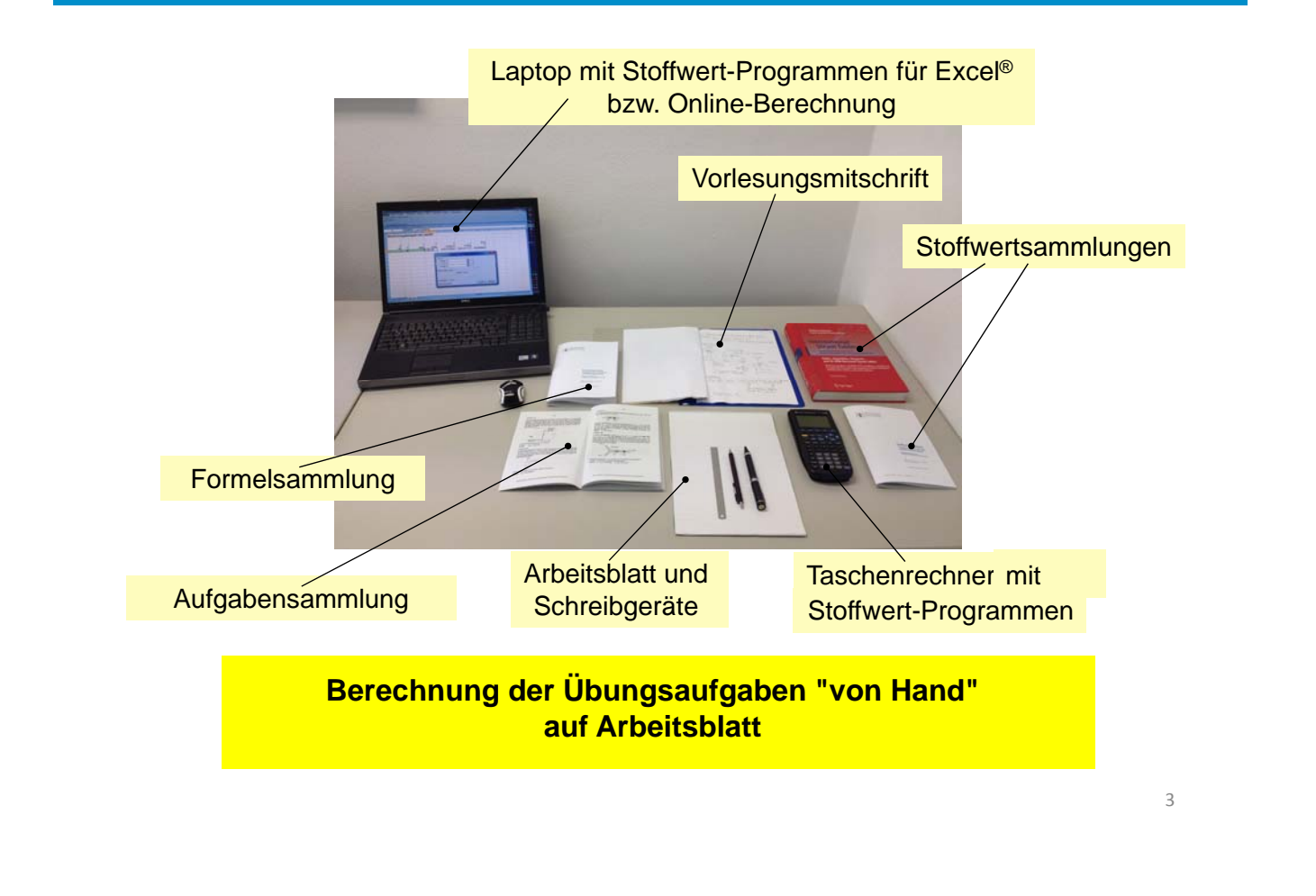

## **Ersatz des Arbeitsblattes durch Arbeitsbildschirm**

### **Kriterien der Entscheidung für Mathcad**

#### **Notation weitestgehend wie handschriftlich**

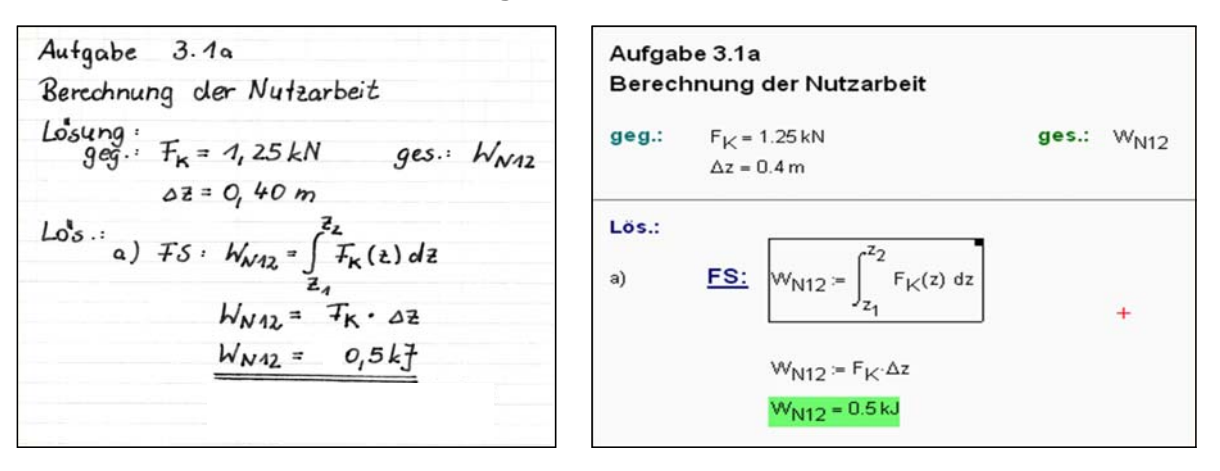

- **Verwendung von Maßeinheiten**
- **Ankopplungsmöglichkeiten für DLLs**

**An Hochschule Zittau/Görlitz: PC-Pool-Lizenzen für Mathcad und Home-Use-Lizenzen für Studierende**

### **Didaktisches Konzept**

### **Auswahl und Transfer einer Aufgabe aus Aufgabensammlung**

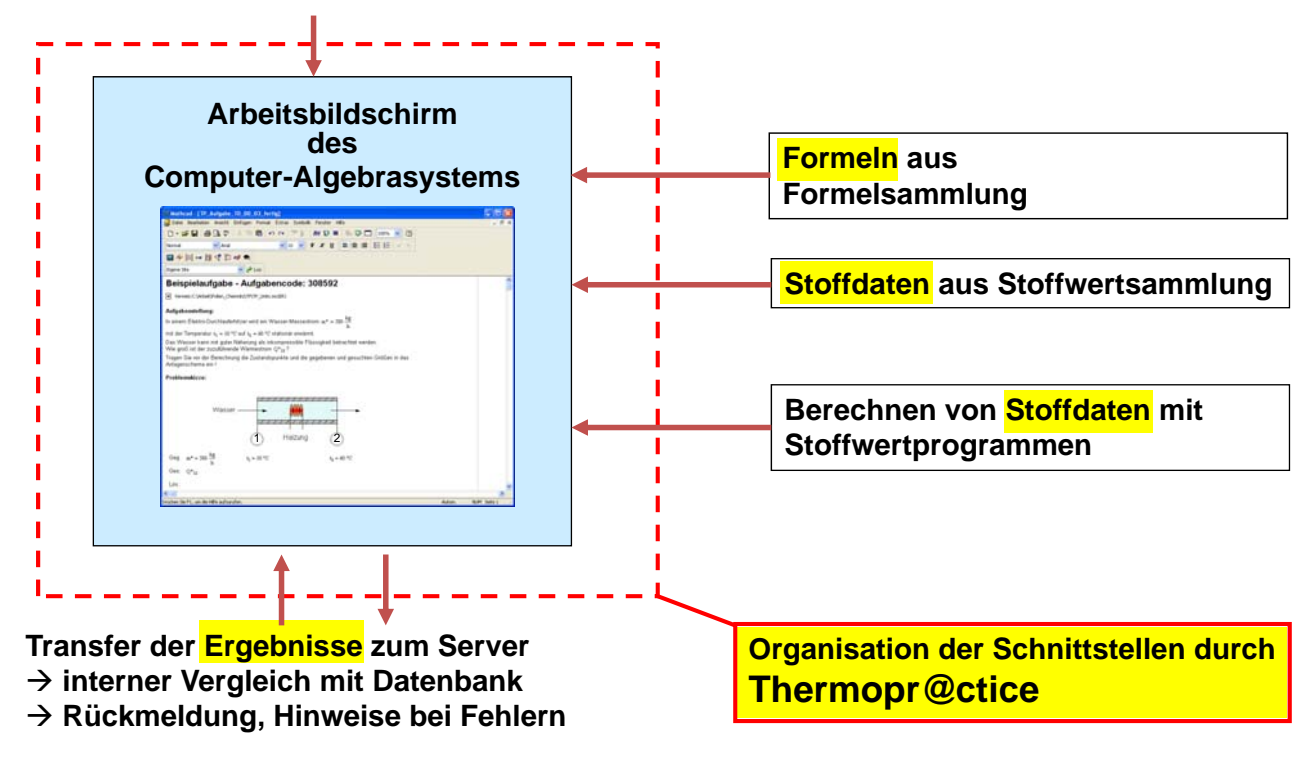

## **Grundkonzept**

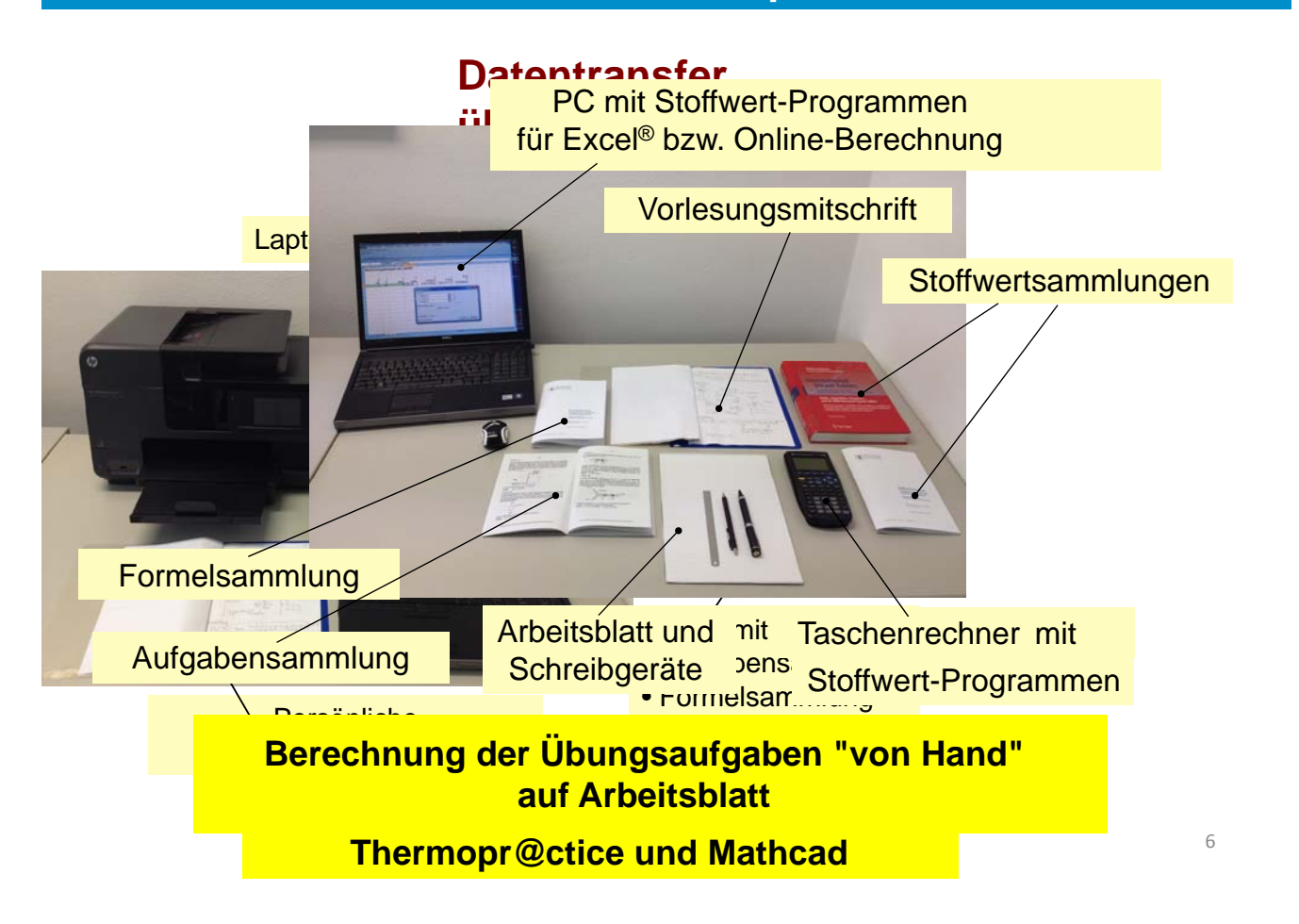

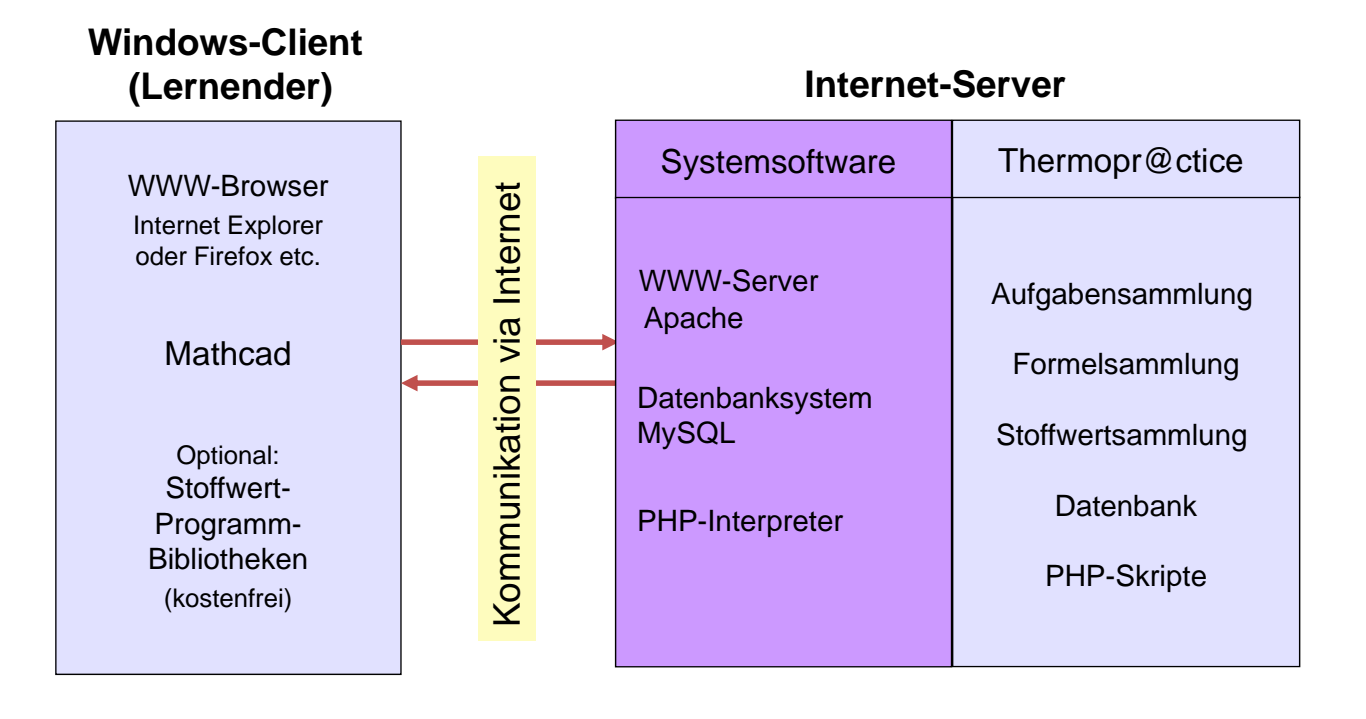

# **Übungsaufgabe mit Thermopr@ctice**

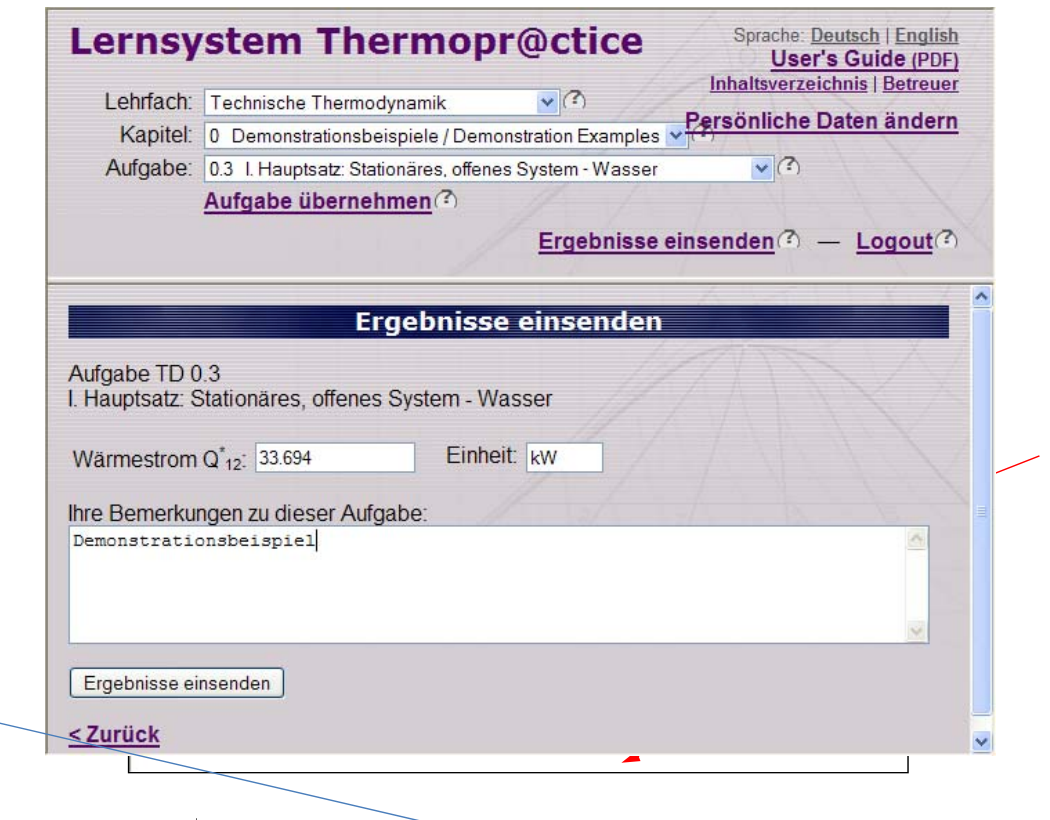

### **Nutzungskonzept**

- Die Nutzung von Thermopr@ctice ist fakultativ.
- Beginn der Nutzung bereits in Mitte des zweiten Semesters im Modul Technische Thermodynamik I
- **Workshop mit einfachem Beispiel (2 Stunden)**
- Installation von Mathcad auf heimischen Computern der Studierenden
- Übungen in PC-Pools parallel zu herkömmlichen Übungen
- Berechnung der verbleibenden Aufgaben zu Hause am PC
- **Klausuren mit Thermopr@ctice**

#### **Einsatz in Lehre und Weiterbildung**

- Erfolgreiche Nutzung von Thermopr@ctice seit Wintersemester 2002/2003
- Thermopr@ctice beinhaltet 230 Aufgaben
- Gegenwärtig in Lehrveranstaltungen Technische Thermodynamik I, II, III für drei Studiengänge
- In Weiterbildung für Siemens Power and Gas, Görlitz, und ALSTOM Power, Baden, Schweiz 9 and ALSTOM Power, 9

## **Effekte für das Studium**

• Selbständiges Abarbeiten von Übungsaufgaben in individuellen Varianten und mit individuellen Werten

Aktives und selbständiges Lernen

- Bearbeitung von Aufgaben über Internet am PC entspricht dem Interesse der Studierenden
	- **→ Erhöhung der Attraktivität des Lernens**
- Bearbeitung der Aufgaben zu Hause
	- $\rightarrow$  Nutzung des heimischen PCs für Lernzwecke
- Kennenlernen eines Computer-Algebrasystems und Nutzung von modernen Hilfsmitteln, wie Stoffwert-Programmbibliotheken

**→ Heranführung an moderne Arbeitsweisen des Ingenieurs** 

### **Anwendungshorizont in weiteren Modulen**

Anwendung von Thermopr@ctice in weiteren Modulen, in denen die Wissensaneignung durch das Berechnen von Übungsaufgaben erfolgt:

- Thermodynamik
- Strömungsmechanik
- Technische Mechanik
- Maschinenelemente
- Elektrotechnik
- Mathematik
- Physik
- Investition und Finanzierung

**Ergebnisse der Lehre insgesamt**

• An Themopr@ctice nehmen teil:

20…30 % im Modul Technische Thermodynamik I

- 40…60 % im Modul Technische Thermodynamik II
- 80…100 % im Modul Technische Thermodynamik III
- Die Studierenden, die Thermopr@ctice mit Mathcad absolviert haben, berichten, dass sie Mathcad in vielen folgenden Modulen und insbesondere für die Bearbeitung von Belegen mit Berechnungen verwendet haben.
- In den vergangenen 5 Jahren haben im Mittel nur 8,2 % der Studierenden die erste Prüfungsklausur in den als schwierig eingeschätzten Modulen Technische Thermodynamik I, II und III nicht bestanden.
- Lediglich 7,0 % der Frauen und nur 14,1 % der ausländischen Studierenden, die die Klausuren mitgeschrieben haben, haben im Mittel in den vergangenen 5 Jahren den ersten Versuch nicht bestanden.

Thermopr@ctice wurde mit dem Sächsischen Lehrpreis 2018 ausgezeichnet.

#### **www.thermopractice.de**

## **Login**

### **www.thermopractice.de**

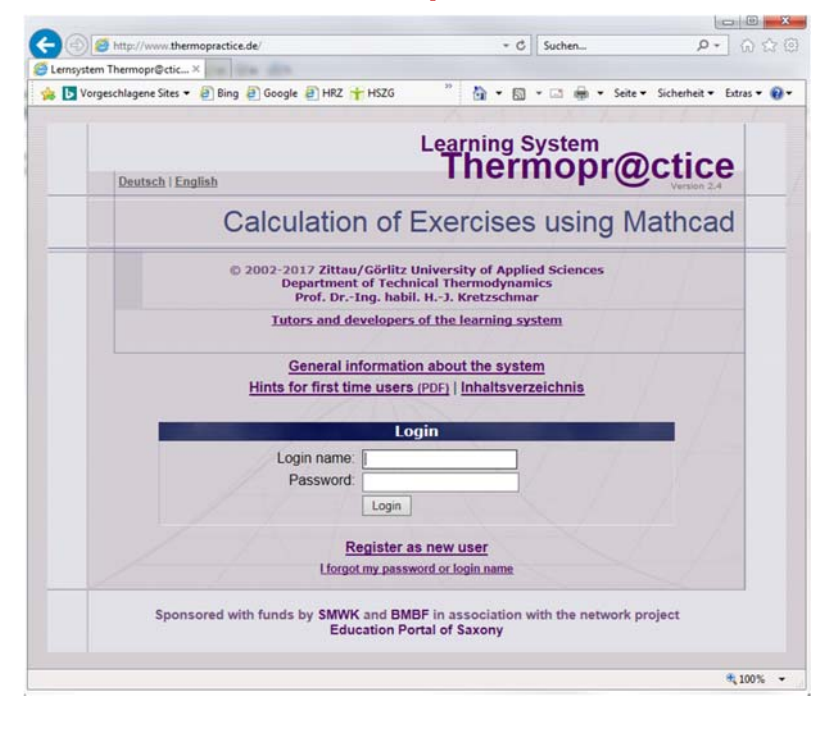

**Vielen Dank für Ihre Aufmerksamkeit.**